## <span id="page-0-0"></span>**Software Development Template**

Software Development Template are package of varios frameworks including **Zend Framework, Zion Framework, Ext JS, TCPDF, PHPExcel, PHPWord and PHPPowerPoint**. This can be used make enterprise class software projects with PHP backend and powerful AJAX based frontend. This template supports MySQL database.

Software Template comes with ready made user database with cascading Access Control List with unlimited user roles which includes deny/allow access to execute all PHP backend functions and also view control scripts. So General User Interface can be programmed to looks like different between user roles. This is made with Zend Framework and Zion Framework and users, user roles and access control list is in a MySQL database. This feature is fully integrated to MVC system of Zend Framework.

Also this template includes ready made modular module system in MVC system of Zend Framework and work like that way user just need to module files via SSH to Web-server and module automatically integrates with Ext JS GUI Framework. So this works like Server Side JavaScript that can be dynamically modifed with PHP on .js files.

With power of PHPExcel, PHPWord and PHPPowerPoint Frameworks we can developing solutions with Microsoft Office support like export to MS Office Excel from MySQL database.

Template is licensed under terms and conditions of [GNU GPL v. 3](https://confluence.i4ware.fi/display/IOS/GNU+General+Public+License+v.+3) license.

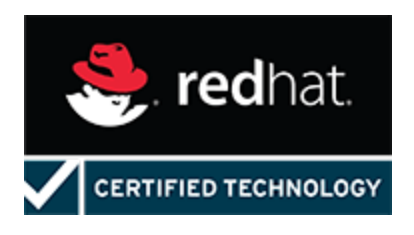

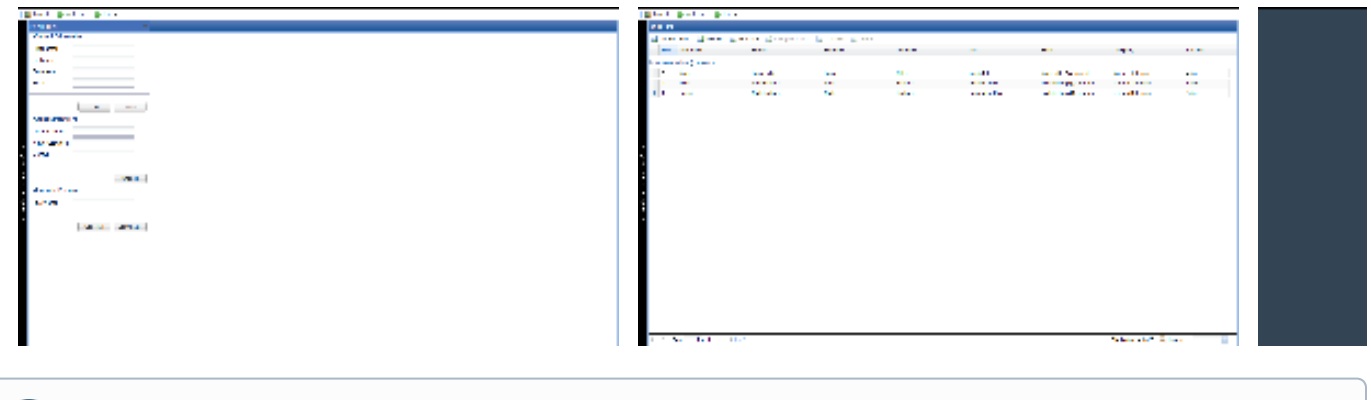

**Screenshots**

Example customer project with this product will that the customer wants their own CRM not vTiger or SugarCRM as tailored project with hour based invoising model.

## Geting started

ന

Download SDT version 1.0.1: or clone/dowloand latest version from GitHub:<https://github.com/i4ware-software/sdt>However version 1.0.1 not working with PHP 7.2 or later, because it contains a few bugs.

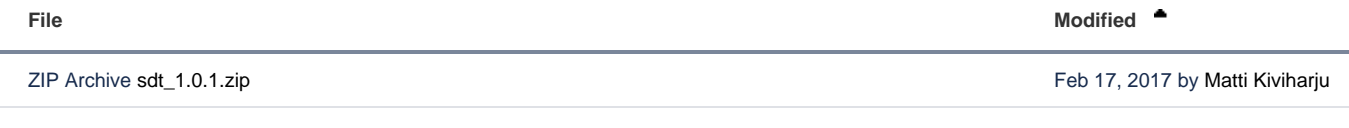

Configure Virtual Host to your Ubuntu Server 14.04 LTS or 18.04 LTS:

Besure you doing Virtual Host configuration correct because i.e database config file is in XML format so .htaccess deny from all files must to ω work correct in their folders. Otherwise everyone haves a option to see your MySQL database password, etc.

## ⋒

```
sdt.domain1.conf
# Place any notes or comments you have here
# It will make any customisation easier to understand in the weeks to come
# domain: domain1.com
# public: /home/demo/public_html/domain1.com/
<VirtualHost *:80>
   # Admin email, Server Name (domain name) and any aliases
  ServerAdmin info@domain1.com
  ServerName sdt.domain1.com
   # Index file and Document Root (where the public files are located)
  DirectoryIndex index.php index.html index.htm
  DocumentRoot /var/www/sdt
  # Custom log file locations
  LogLevel warn
  ErrorLog /var/log/apache2/error.log
  CustomLog /var/log/apache2/access.log combined
<Directory "/var/www/sdt">
#
# Possible values for the Options directive are "None", "All",
# or any combination of:
# Indexes Includes FollowSymLinks SymLinksifOwnerMatch ExecCGI MultiViews
#
# Note that "MultiViews" must be named *explicitly* --- "Options All"
# doesn't give it to you.
#
# The Options directive is both complicated and important. Please see
# http://httpd.apache.org/docs/2.2/mod/core.html#options
# for more information.
#
Options +Indexes +MultiViews +FollowSymLinks
#
# AllowOverride controls what directives may be placed in .htaccess files.
# It can be "All", "None", or any combination of the keywords:
# Options FileInfo AuthConfig Limit
#
AllowOverride All
#
# Controls who can get stuff from this server.
#
Order allow,deny
Allow from all
</Directory>
#– rewrite the standard page to the ssl page
<IfModule mod_rewrite.c>
#RewriteEngine on
####
# Redirect only access to SDT to the
# SSL port. The other stuff is not sensitive and can
# remain on the old port.
####
#RewriteRule (.*) https://%{HTTP_HOST} [NC,L]
</IfModule>
</VirtualHost>
<Directory /var/www/sdt>
php_admin_value open_basedir "/var/www/sdt:/tmp"
```

```
################################################
# Uncomment lines below only if Suhosin PHP is
# installed to your server.
################################################
#php_admin_value suhosin.executor.func.blacklist "passthru, show_source, shell_exec, system, pcntl_exec, popen, 
pclose, proc_open, proc_nice, #proc_terminate, proc_get_status, proc_close, leak, apache_child_terminate, 
posix_kill, posix_mkfifo, posix_setpgid, posix_setsid, posix_setuid, #escapeshellcmd, escapeshellarg"
#php_admin_value suhosin.cookie.encrypt On
#php_admin_value suhosin.cookie.cryptkey Document-Root
#php_admin_value suhosin.cookie.cryptdocroot On
</Directory>
<VirtualHost *:443>
   # Admin email, Server Name (domain name) and any aliases
  ServerAdmin info@domain1.com
  ServerName sdt.domain1.com
   # Index file and Document Root (where the public files are located)
  DirectoryIndex index.php index.html index.htm
  DocumentRoot /var/www/sdt
         SSLEngine On
         SSLCertificateKeyFile /etc/apache2/ssl.key/server.key
         SSLCertificateFile /etc/apache2/ssl.crt/server.crt
   # Custom log file locations
  LogLevel warn
  ErrorLog /var/log/apache2/error.log
  CustomLog /var/log/apache2/access.log combined
<Directory "/var/www/sdt">
#
# Possible values for the Options directive are "None", "All",
# or any combination of:
   # Indexes Includes FollowSymLinks SymLinksifOwnerMatch ExecCGI MultiViews
#
# Note that "MultiViews" must be named *explicitly* --- "Options All"
# doesn't give it to you.
#
# The Options directive is both complicated and important. Please see
# http://httpd.apache.org/docs/2.2/mod/core.html#options
# for more information.
#
Options +Indexes +MultiViews +FollowSymLinks
#
# AllowOverride controls what directives may be placed in .htaccess files.
# It can be "All", "None", or any combination of the keywords:
   Options FileInfo AuthConfig Limit
#
AllowOverride All
#
# Controls who can get stuff from this server.
#
Order allow,deny
Allow from all
</Directory>
</VirtualHost>
```
## Create a MySQL Database

Entity Relationship Diagram:

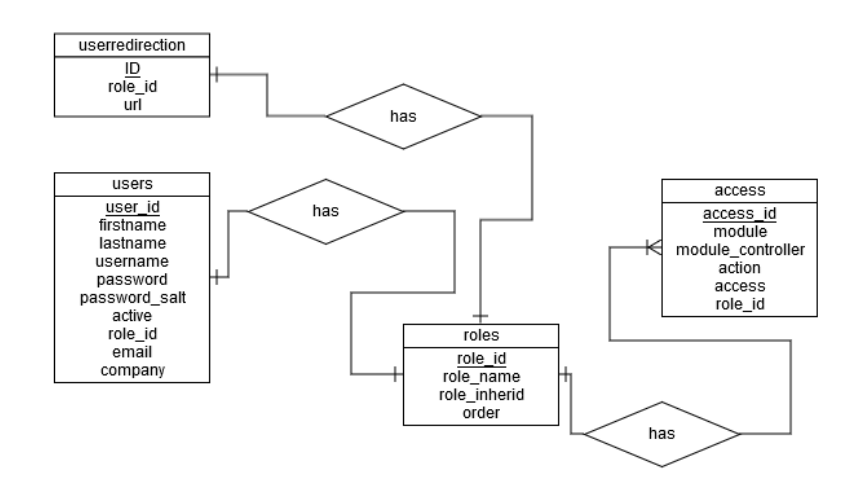

SQL File:

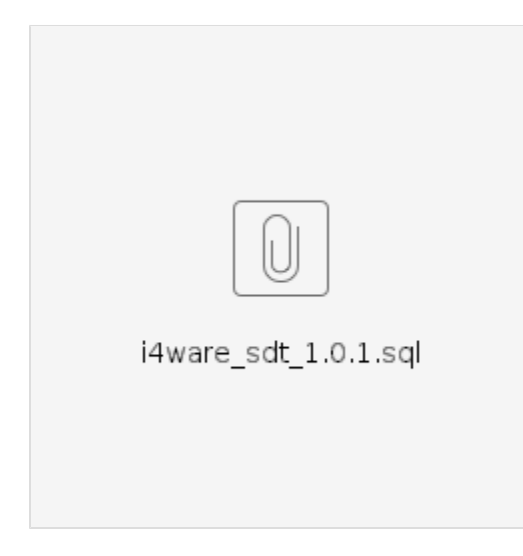

On SQL file has a users admin, matti, and logan. Password for each user are same than username.